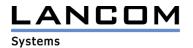

# Information regarding

# **LANCOM GS-2124**

Copyright (c) 2002-2011 LANCOM Systems GmbH, Wuerselen (Germany)

LANCOM Systems GmbH does not take any guarantee and liability for software not developed, manufactured or distributed by LANCOM Systems GmbH, especially not for shareware and other extraneous software.

LANCOM Systems GmbH Adenauerstrasse 20 / B2 52146 Wuerselen Germany

Internet: http://www.lancom.eu

31.05.2011, CBuersch

# **Table of Contents**

1. New Features, Changes and History

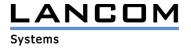

# 1. New Features, Changes and History

# LANCOM GS-2124 changes 5.34 RC1 → 5.39 Release

## **Bugfixes / Changes:**

- The Firmware date is now shown in sysinfo and LANconfig
- When configuring DHCP snooping parameters per command line, a port has to be specified
- Adjusted default ACE entries ACE\_IGMP\_ACE, ACE\_BPDU\_ID, ACE\_LACP\_ID, ACE\_802\_1X\_ID, ACE\_LLDP\_ID
- Fixed memory loss when using an STP configuration
- Fixed memory loss in case the CPU could not send packets
- Changed the method for BPDU receive and adjusted thread priority

# LANCOM GS-2124 changes 1.54 Release → 5.34 RC1

#### **Bugfixes / Changes:**

- Implementation of TACACS+ AAA based on RFC 'draft-grant-tacacs-02'
- The login page did not display a TACACS+ login
- Added fallback methods for TACACS+
- Fixed some typos in web menu and CLI
- In 802.1X mode the MAC table learning was disabled
- The IP-MAC binding was invalid while using nmap
- Fixed e-mail alarm configuration in WEB management
- Corrected SFP DDM information in web configuration
- Fixed hanging configuration interface after testing with Nessus
- The model name is displayed correctly
- Fixed ping fail problem in menu "Diagnostics"
- After inserting SFP module and power cycling, the CLI now shows correct information
- After enabling DHCP Snooping, the MAC table now displays all client MAC Addresses
- Fetching DHCP IP after rebooting fixed
- Management Policies now work for SSL and SSH
- The host time in IGMP Snooping now works
- After a root bridge reboot in RSTP mode, no 'pause' packets are sent
- The https redirect selection should is also accessible via the web interface
- The topic of 'VLAN setting' page is readable
- The user 'admin' now can modify his password
- The IP address is displayed in a log correctly
- Power saving is enabled in default setting
- A disabled port is powered down
- Saving a configuration file with LANconfig is possible
- Different keyboard layouts can be used for input

## LANCOM GS-2124 changes 1.49 RC1 → 1.54 Release

## **Bugfixes / Changes:**

- Fixed pinging DUT
- Fixed IP address issue (fallback to 0.0.0.0)
- Fixed "no IP" issue after modifying the DHCP server entry

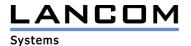

# LANCOM GS-2124 changes 1.34 → 1.49 RC1

## **New Features:**

- LANconfig: support for firmware upload
- LANconfig: support for configuration up- and download
- Support for powersaving

## **Bugfixes / Changes:**

- If a user configuration is restored, the flash process is not displayed all the time
- To avoid faulty user input, the serial console is available not before a successful restart after the device was reset to default
- Admin access can be modified via telnet
- No device reboot if a wrong password with more than five characters is entered from the serial console